## **PODER JUDICIÁRIO TRIBUNAL REGIONAL DO TRABALHO** DA 21.ª REGIÃO

**GONGURSO PÚBUGO** 

**CARGO** 

### NWEL SUPENOR

**TURNO MANHA** 

# **ANALISTA JUDICIÁRIO — ÁREA: APOIO ESPECIALIZADO ESPECIALIDADE: TECNOLOGIA DA INFORMAÇÃO**

# Caderno de Provas

## LEIA COM ATENÇÃO AS INSTRUÇÕES ABAIXO.

- Ao receber este caderno de provas, confira inicialmente se os seus dados pessoais, transcritos acima, estão 1 corretos e coincidem com o que está registrado na sua folha de respostas. Confira também o seu nome em cada página numerada deste caderno. Em seguida, verifique se ele contém a quantidade de itens indicada em sua folha de respostas, correspondentes às provas objetivas. Caso o caderno esteja incompleto, tenha qualquer defeito ou apresente discordância quanto aos seus dados pessoais, solicite ao fiscal de sala mais próximo que tome as providências cabíveis, pois não serão aceitas reclamações posteriores nesse sentido.
- $\overline{2}$ Quando autorizado pelo chefe de sala, no momento da identificação, escreva, no espaço apropriado da folha de respostas, com a sua caligrafia usual, a seguinte frase:

#### Descobrir é pensar o que ninguém pensou.

Conforme previsto em edital, o descumprimento dessa instrução implicará a anulação das suas provas e a sua eliminação do concurso.

- Não utilize lápis, lapiseira (grafite), borracha e(ou) qualquer material de consulta que não seja fornecido pelo CESPE/UnB. 3
- $\overline{\mathbf{4}}$ Não se comunique com outros candidatos nem se levante sem autorização do chefe de sala.
- 5 Na duração das provas, está incluído o tempo destinado à identificação - que será feita no decorrer das provas - e ao preenchimento da folha de respostas.
- Ao terminar as provas, chame o fiscal de sala mais próximo, devolva-lhe a sua folha de respostas e deixe o local de provas. 6
- $\overline{7}$ A desobediência a qualquer uma das determinações constantes em edital, no presente caderno ou na folha de respostas poderá implicar a anulação das suas provas.

#### OBSERVAGOES

- Não serão conhecidos recursos em desacordo com o estabelecido em edital
- Informações adicionais: telefone 0(XX) 61 3448-0100; Internet-www.cespe.unb.br.
- É permitida a reprodução deste material apenas para fins didáticos, desde que citada a fonte.

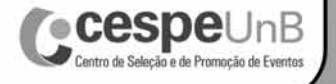

- De acordo com o comando a que cada um dos itens a seguir se refira, marque, na folha de respostas, para cada item: o campo designado com o código C, caso julgue o item CERTO; ou o campo designado com o código E, caso julgue o item ERRADO. A ausência de marcação ou a marcação de ambos os campos não serão apenadas, ou seja, não receberão pontuação negativa. Para as devidas marcações, use a folha de respostas, único documento válido para a correção das suas provas objetivas.
- Nos itens que avaliam conhecimentos de informática, a menos que seja explicitamente informado o contrário, considere que todos os programas mencionados estão em configuração padrão, em português, que o mouse está configurado para pessoas destras, que expressões como clicar, clique simples e clique duplo referem-se a cliques com o botão esquerdo do *mouse* e que teclar corresponde à operação de pressionar uma tecla e, rapidamente, liberá-la, acionando-a apenas uma vez. Considere também que não há restrições de proteção, de funcionamento e de uso em relação aos programas, arquivos, diretórios, recursos e equipamentos mencionados.

### CONHECIMENTOS BÁSICOS

- <sup>1</sup> A Declaração Universal dos Direitos Humanos, com um preâmbulo de sete "considerandos" e com trinta artigos, é um documento histórico, uma carta de intenções e também uma <sup>4</sup> denúncia de tudo o que, ao longo de milênios, a humanidade
- deixou de fazer. Hoje, a sexagenária declaração ainda é muito boa, mas tem lacunas, resultantes de sua temporalidade, e <sup>7</sup> precisa ser acrescida, complementada, aperfeiçoada, além de ser cumprida — é óbvio —, afirmando novos valores, que
- atendam a novas demandas e necessidades.
- <sup>10</sup> A declaração não previu que o desenvolvimento capitalista chegasse à sua atual etapa de globalização e de capitais voláteis, especulativos, que, sem controle, entram e
- saem de diferentes países, gerando instabilidade permanente nas economias periféricas. Talvez fosse o caso de se afirmar, agora, o direito das nações de regulamentarem os investimentos
- externos e de se protegerem contra a especulação internacional, que fragiliza e subordina economias nacionais. Não é admissível que grupos privados transnacionais — não mais do
- <sup>19</sup> que três centenas —, com negócios que vão do setor produtivo industrial ao setor financeiro, passando pela publicidade e pelas comunicações, sejam, na verdade, o verdadeiro governo do
- <sup>22</sup> mundo, hegemonizando governos e nações, derrubando restrições alfandegárias, impondo seus interesses particulares. A declaração, marcadamente humanista e sociopolítica, não
- <sup>25</sup> imaginou o neoliberalismo deste fim de século, com sua "deshistoricização" do tempo, com sua despolitização da vida, com seu messianismo consumista, com a entronização da economia
- <sup>28</sup> de mercado como uma "fatalidade" natural, irreversível, fora da qual não há possibilidades, com um laissez faire que significa exclusão.

Francisco Alencar. Para humanizar o bicho homem. *In*: Francisco Alencar (Org.).<br>Direitos mais humanos. Brasília: Garamond, 2006. p. 17-31 (com adaptações).

No que se refere às ideias, à organização, bem como aos aspectos gramaticais do texto acima, julgue os itens de 1 a 11.

- 1 No trecho "não mais do que três centenas" ( $\ell$ .18-19), o emprego de palavra de negação e da expressão "três centenas", em vez de trezentos grupos, atenua o tom de denúncia que predomina no período em que o trecho está inserido.
- 2 O trecho "vão do setor produtivo industrial ao setor financeiro, passando pela publicidade e pelas comunicações" (l.19-21) pode, sem prejuízo para a correção gramatical e a interpretação do texto, ser reescrito da seguinte maneira: incluem setores desde o produtivo industrial até o financeiro e transitam pelos da publicidade e das comunicações.
- 3 De acordo com a argumentação do texto, os 'considerandos'  $(0.2)$  representariam — no que se refere a "tudo o que  $(...)$  a humanidade deixou de fazer"  $(l.4-5)$  — um preâmbulo explicativo e, assim, justificariam o fato de a declaração ser considerada também "uma denúncia" (l.3-4).
- 4 Mantendo-se os sinais de pontuação empregados no trecho, a estrutura sintática "com um preâmbulo de sete 'considerandos' e com trinta artigos" ( $\ell$ .1-2) pode ser substituída, sem prejuízo da correção gramatical, por contendo um preâmbulo com sete "considerandos" e trinta artigos.
- 5 A oração "A declaração não previu" ( $\ell$ .10) poderia ser corretamente reescrita da seguinte forma: Na declaração, não se previu.
- 6 Atenderia à norma gramatical a substituição da forma verbal "há"  $(0.29)$  por existem.
- 7 De acordo com o texto, a inclusão do "direito das nações de regulamentarem os investimentos externos e de se protegerem contra a especulação internacional, que fragiliza e subordina economias nacionais" ( $(0.15-17)$  na declaração a corrigiria quanto ao lapso temporal.
- 8 É coerente com a argumentação do texto relacionar "novas demandas" ( $\ell$ .9) a enfraquecimento dos países, em decorrência da transnacionalização do capital.
- 9 A expressão "messianismo consumista"  $(l.27)$  modifica o termo "despolitização da vida" ( $\ell$ .26).
- 10 Preservam-se a correção gramatical e o sentido original do texto ao se substituir "sem controle" ( $\ell$ .12) por aleatoriamente.
- 11 A correção gramatical do texto seria mantida caso o trecho "Não é admissível" (l.17-18) fosse substituído por Não se admitem.

Julgue os itens a seguir, que se referem às normas de redação oficial e da língua escrita padrão.

- 12 Estaria gramaticalmente correto e atenderia às normas de redação oficial o seguinte texto escrito por servidor público de um tribunal: No Parágrafo único, do Art. 198, título V, dispõe que o Vice-Presidente do Tribunal vai solicitar que sejam colocados servidores à sua disposição para auxiliar nos trabalhos de organização, revisão e preparo da revista.
- 13 Se a administração de um tribunal resolvesse editar portaria que atendesse a determinação constante no Título V do seu Regimento Interno, que trata da Galeria dos Presidentes, o texto abaixo estaria adequado, pois atende às normas de redação oficial e está gramaticalmente correto. RESOLVE

DESIGNAR, João de Sousa Dias para compor COMISSÃO que efetuará estudos de fotografias e após, apresentará Projeto de AFIXAÇÃO de fotos presidenciais para integrar o espaço da Galeria dos Presidentes.

14 Memorando, ofício e aviso, expedientes da comunicação oficial que servem ao mesmo propósito funcional, são usados, geralmente, no padrão formal denominado "padrão ofício", em virtude de poderem adotar a mesma diagramação na distribuição das partes.

<sup>1</sup> No século XIX, enfatizou-se, nos mais diversos domínios, a busca de explicações sobre as origens — dos homens, das sociedades, das nações. Foi dentro desse quadro <sup>4</sup> que se procurou conhecer e dar sentido explicativo ao Brasil,

- enfatizando-se ora aspectos selvagens e naturais, ora aspectos civilizados — civilização versus barbárie.
- <sup>7</sup> À natureza se conferiu papel importante nas representações que foram sendo elaboradas ao longo de sua história — natureza em grande parte tropical, que, ao mesmo
- <sup>10</sup> tempo em que seduz, desconcerta. Ora, se o mundo civilizado é visto como distante e pensado como contraponto ao mundo natural, o Brasil, consideradas a sua natureza e a sua população
- <sup>13</sup> em meio a essa natureza, encontrava-se perigosamente afastado da civilização.

O ponto de partida desse enfoque tomou como <sup>16</sup> contraposição dominante os polos estabelecidos a partir de cidade e campo — luz e treva, civilização e barbárie, oposição que faz parte, também, de um contexto mais amplo, com a

- <sup>19</sup> identificação da cidade com técnica e artificialidade —, a cidade como expressão do maior domínio da natureza pelo homem, espaço diferenciado, destinado ao exercício da
- <sup>22</sup> civilidade; o campo como símbolo da rusticidade, do não inteiramente civilizado, espaço intermediário entre a civilização e o mundo natural propriamente dito.
- <sup>25</sup> Ora, se o campo se encontra mais perto do natural, pode ser associado à paz, à inocência, à virtude, a cidade, então, por sua vez, seria a expressão de "barbárie" — e isso
- <sup>28</sup> deriva do entrelaçamento de significados que podem ser atribuídos aos qualificativos, ou seja, aos polos, a depender do sentido que se lhes atribui ou ao sentimento a eles associado,
- <sup>31</sup> ou, ainda, ao que está, momentaneamente, sendo entrevisto. As formas de representação realizam outras mediações, constituem outras projeções e, carregadas de dubiedade e
- ambivalência, podem alcançar o homem (cidade versus campo; intelecto versus coração; razão versus sensibilidade), o povo, a Nação. No século XIX, o Brasil foi representado como um
- verdadeiro caleidoscópio.

Márcia Regina Capelar Naxara. Cientificismo e sensibilidade romântica. Brasília: Ed. Universidade de Brasília, 2004, p. 24-35 (com adaptações).

Com relação ao texto acima, julgue os itens de 15 a 24.

- 15 Atenderia à prescrição gramatical o emprego, na linha 1, da forma verbal foi enfatizada, em vez de "enfatizou-se".
- 16 No período iniciado na linha 10 e no iniciado na linha 25, são usados elementos que introduzem implicação lógica para falsear o conteúdo das proposições.
- 17 Acarretaria alteração de sentido e prejuízo para a correção gramatical do texto o emprego da vírgula antes da palavra "que" no trecho "oposição que faz parte" ( $\ell$ .17-18).
- 18 Com base na relação de significado que "cidade"  $(0.17)$  e "campo"  $(0.17)$  mantêm entre si e com "natureza"  $(0.7)$ , seria coerente com a argumentação do texto estender os sentidos associados às representações "civilização" versus "barbárie", na linha 17, ao par homem do campo e homem da cidade.
- 19 Mantêm-se a correção gramatical e o sentido original do texto ao se substituir "podem ser atribuídos aos qualificativos"  $(0.28-29)$  por atribuem aos qualificativos.
- 20 A estrutura sintática "constituem outras projeções"  $(l.33)$  pode ser substituída, mantendo-se a correção gramatical e o sentido original do texto, por constituindo projeções.
- 21 O emprego de acento gráfico no vocábulo "barbárie" deve-se à mesma regra que se observa no emprego de acento em "caleidoscópio".
- 22 O texto comenta a situação do país, refutando, em sua análise, pressupostos — em sua maioria, inscritos, no texto, por meio de pares opositivos — acerca do caráter do povo brasileiro.
- 23 Mesmo relatando aspectos subjetivos, o que é feito a partir de um enfoque classificatório ou tipológico, embasado em aspectos históricos e literários, o texto se apresenta essencialmente objetivo.
- 24 Os trechos "se o mundo civilizado é visto como distante e pensado como contraponto ao mundo natural"  $(l.10-12)$  e "um verdadeiro caleidoscópio" ( $\ell$ .36-37) reforçam a ideia de dubiedade do enfoque com que se procurou dar um sentido explicativo ao Brasil, no século XIX, o que denunciaria o caráter não científico do texto.

Acerca dos sistemas operacionais, dos aplicativos de edição de textos, das planilhas e apresentações nos ambientes Windows e Linux, julgue os itens de 25 a 32.

- 25 Arquivos no formato txt têm seu conteúdo representado em ASCII ou UNICODE, podendo conter letras, números e imagens formatadas. São arquivos que podem ser abertos por editores de textos simples como o bloco de notas ou por editores avançados como o Word do Microsoft Office ou o Writer do BROffice.
- 26 No Windows, um arquivo ou pasta pode receber um nome composto por até 255 caracteres quaisquer: isto é, quaisquer letras, números ou símbolos do teclado. Além disso, dois ou mais objetos ou arquivos pertencentes ao mesmo diretório podem receber o mesmo nome, pois o Windows reconhece a extensão do arquivo como diferenciador.
- 27 Um arquivo cujo nome tem a extensão DOCX contém um documento criado no Microsoft Word e pode ser aberto normalmente por qualquer versão desse aplicativo. Esse tipo de arquivo possui também a versatilidade de permitir a sua abertura em ambiente Linux, utilizando-se a ferramenta BrOffice.

28 No Excel, o assistente para criação de gráficos pode ser acessado clicando-se a opção Gráfico no menu Inserir ou

clicando-se o ícone correspondente — — na barra de ferramentas. A seleção dos dados da planilha pode ser feita antes de se ativar o assistente de gráfico ou após.

29 No Windows, para excluir um arquivo de um diretório sem que o mesmo seja enviado para a lixeira, é suficiente que o usuário, após selecionar o arquivo no Windows Explorer ou na janela

Meu computador, pressione a tecla $\boxed{\mathrm{Ctrl}}$ , em seguida pressione

a tecla  $\left\| \right\|$ <sup>Delete</sup>, com a anterior ainda pressionada, e então confirme clicando Sim na janela que aparecerá; uma outra forma, é arrastando o arquivo para a lixeira, com a tecla  $\boxed{\text{Ctrl}}$ 

pressionada.

- 30 Em uma planilha em edição no Calc do BrOffice, se uma célula for preenchida com número e, em seguida, a alça de preenchimento dessa célula for arrastada para células seguintes na mesma linha ou coluna, as células serão automaticamente preenchidas com uma sequência numérica iniciada com número digitado.
- 31 No Linux, o diretório raiz, que é representado pela barra /, e o diretório representado por /dev servem para duas funções primordiais ao funcionamento do ambiente: o primeiro é onde fica localizada a estrutura de diretórios e subdiretórios do sistema; o segundo é onde ficam os arquivos de dispositivos de hardware do computador em que o Linux está instalado.
- 32 No Writer do BrOffice, ao se clicar com o botão direito do mouse o ícone para criação de um novo arquivo, é oferecida a opção de selecionar, por meio de um menu dropdown, o tipo de arquivo que se deseja criar. Se o usuário selecionar, por exemplo, criar uma apresentação, o aplicativo Impress será aberto automaticamente para a criação de uma apresentação.

Julgue os itens a seguir, relativos a conceitos e modos de utilização da Internet e de intranets, assim como a conceitos básicos de tecnologia e segurança da informação.

- 33 Considere a estrutura do seguinte URL hipotético: www.empresahipotetica.com.br. Nessa estrutura, os caracteres br indicam que o endereço é de uma página de uma organização brasileira e os caracteres com indicam que o sítio web é de uma empresa especializada no comércio e(ou) na fabricação de computadores.
- 34 No Windows XP, o gerenciamento de conexões de rede, presente no menu Iniciar ou também por meio da opção de Conexões de rede via Acessórios – Comunicações, permite ao usuário configurar dados do protocolo TCP/IP nas conexões de rede existentes, configurar uma rede local doméstica ou também fazer as configurações do Firewall do Windows.
- 35 O protocolo SMTP permite que sejam enviadas mensagens de correio eletrônico entre usuários. Para o recebimento de arquivos, podem ser utilizados tanto o protocolo Pop3 quanto o IMAP.
- 36 Se um usuário enviar um email para outro usuário e usar o campo cc: para enviar cópias da mensagem para dois outros destinatários, então nenhum destinatário que receber a cópia da mensagem saberá quais outros destinatários também receberam cópias.
- 37 No Internet Explorer 8 (IE8), ao se clicar o botão  $\overrightarrow{a}$ , é iniciado o carregamento da mesma página que é exibida quando o IE8 é iniciado. O IE8 possui funcionalidade que permite que o usuário redefina qual deve ser essa página.
- 38 No governo e nas empresas privadas, ter segurança da informação significa ter-se implementado uma série de soluções estritamente tecnológicas que garantem total proteção das informações, como um firewall robusto que filtre todo o tráfego de entrada e saída da rede, um bom software antivírus em todas as máquinas e, finalmente, senhas de acesso a qualquer sistema.
- 39 No sítio web google.com.br, se for realizada busca por "memórias póstumas" — com aspas delimitando a expressão memórias póstumas —, o Google irá realizar busca por páginas da Web que contenham a palavra memórias ou a palavra póstumas, mas não necessariamente a expressão exata memórias póstumas. Mas se a expressão memórias póstumas não foi delimitada por aspas, então o Google irá buscar apenas as páginas que contenham exatamente a expressão memórias póstumas.
- 40 Um hub é um equipamento que permite a integração de uma ou mais máquinas em uma rede de computadores, além de integrar redes entre si, com a característica principal de escolher qual é a principal rota que um pacote de dados deve percorrer para chegar ao destinatário da rede.

Suponha que determinado partido político pretenda ter candidatos próprios para os cargos de governador, senador e deputado federal e que tenha, hoje, 5 possíveis nomes para o cargo de governador, 7 para o cargo de senador e 12 para o cargo de deputado federal. Como todos os pré-candidatos são muito bons, o partido decidiu que a escolha da chapa (governador, senador e deputado federal) será por sorteio. Considerando que todos os nomes têm chances iguais de serem escolhidos, julgue os itens seguintes.

RASCUNHO

- 41 Caso João e Roberto sejam pré-candidatos ao cargo de senador e Maria e Ana sejam pré-candidatas ao cargo de deputado federal, a chance de que a chapa sorteada tenha qualquer um desses nomes será maior que 49%.
- 42 A probabilidade de uma chapa ser sorteada é maior que  $\left(\frac{1}{20}\right)^2$ .
- 43 Considerando que José seja um dos pré-candidatos ao cargo de governador, a probabilidade de que José esteja na chapa sorteada será maior que 0,1.
- 44 Considerando que Mariana seja pré-candidata ao cargo de governador e Carlos seja pré-candidato ao cargo de senador, então a probabilidade de que a chapa sorteada ou não tenha o nome de Maria ou não tenha o nome de Carlos será inferior a 0,75.

O sustentáculo da democracia é que todos têm o direito de votar e de apresentar a sua candidatura. Mas, enganoso é o coração do homem. Falhas administrativas e maior tempo no poder andam de mãos dadas. Por isso, todos precisam ser fiscalizados. E a alternância no poder é imprescindível. Considerando o argumento citado, julgue os itens subsequentes.

- 45 A afirmação "E a alternância no poder é imprescindível" é uma premissa desse argumento.
- 46 Esse é um argumento válido.
- 47 A sentença "Falhas administrativas e maior tempo no poder andam de mãos dadas" é uma premissa desse argumento.

Uma empresa incentiva o viver saudável de seus funcionários. Para isso, dispensa mais cedo, duas vezes por semana, aqueles envolvidos em alguma prática esportiva. Aproveitando a oportunidade, Ana, Bia, Clara e Diana decidiram se associar a uma academia de ginástica, sendo que escolheram atividades diferentes, quais sejam, musculação, ioga, natação e ginástica aeróbica. O intuito é manter a forma e, se possível, perder peso. No momento, o peso de cada funcionária assume um dos seguintes valores: 50 kg, 54 kg, 56 kg ou 60 kg. O que também se sabe é que:

- (a) Ana não faz musculação e não pesa 54 kg.
- (b) Bia faz ioga e não tem 50 kg.
- (c) A jovem que faz musculação pesa 56 kg e não é a Clara.
- (d) A jovem com 54 kg faz natação.

Com base nessas informações, é correto afirmar que

- 48 o peso de Ana é 56 kg.
- 49 Diana faz musculação.
- 50 Bia é mais pesada que Clara.

## CONHECIMENTOS ESPECÍFICOS

É importante especificar como as entidades dentro de um dado conjunto de entidades e os relacionamentos dentro de um conjunto de relacionamentos podem ser identificados. Conceitualmente, entidades e relacionamentos individuais são distintos, e, sob a ótica de banco de dados, a diferença entre eles deve ser estabelecida com base em seus atributos. Nesse sentido, tais distinções podem ser feitas por meio de chaves. Em relação ao conceito de chaves, julgue os itens a seguir.

- 51 A chave candidata, conjunto de um ou mais atributos tomados coletivamente, permite identificar de maneira unívoca uma entidade em um conjunto de entidades.
- 52 Uma chave estrangeira é um atributo ou uma combinação de atributos em uma relação, cujos valores são necessários para equivaler somente à chave primária de outra relação.

Considerando que uma tabela hash (tabela de espalhamento) possua quatro posições numeradas 0, 1, 2, 3 e 4, e que nela esteja armazenada uma sequência de quadrado de valores inteiros definida como 1, 4, 9, 16, ..., n<sup>2</sup>, segundo a função  $f(x) = x \mod 5$ , julgue os itens que se seguem.

- 53 Cada posição da tabela receberá aproximadamente o mesmo número de elementos.
- 54 Na tabela hash apresentada, não haverá colisões em suas posições.

No que se refere às técnicas de programação utilizando banco de dados, julgue os itens de 55 a 60.

- 55 Um cookie é um pequeno texto que os sítios podem anexar a qualquer conexão e enviar aos navegadores. Nas próximas visitas do usuário ao sítio, o navegador reenvia os dados para o servidor responsável pelo cookie. Assim, um cookie pode capturar o endereço eletrônico ou recolher informações pessoais armazenadas no computador do usuário.
- 56 No gerenciamento de sessões de um servidor web, durante uma sessão, a informação é armazenada no servidor web utilizando um identificador de sessão (sessionID) gerado como resultado da primeira requisição do navegador web. Além disso, é possível utilizar a sessão para armazenar temporariamente informações do banco de dados.
- 57 A injeção de SQL (SQL injection, relacionada à structured query language — linguagem de consulta estruturada) é uma técnica de injeção de código que explora a vulnerabilidade de segurança da camada de banco de dados de uma aplicação. Quando se consegue inserir uma ou mais instruções SQL dentro de uma consulta, ocorre o fenômeno.

CREATE TABLE estados

```
(
  ibge numeric(7,0),
 sigla character varying(2) NOT NULL,
 nome character varying(50),
 area numeric(15,5),
 CONSTRAINT pk_estados PRIMARY KEY (sigla),
 CONSTRAINT uq_estado_ibge UNIQUE (ibge)
 )
CREATE TABLE municipios
(
 ibge numeric(7,0) NOT NULL,
 uf numeric(2,0),
 nome character varying(50),
 area numeric(15,5),
 CONSTRAINT pk_municipio PRIMARY KEY (ibge),
 CONSTRAINT fk_municipio_estado FOREIGN KEY (uf)
 REFERENCES estados (ibge)
)
```
Considerando a linguagem de definição de dados e o código acima, que tem como objetivo criar duas relações estados e municípios, julgue os itens de 58 a 60.

58 Considere a visão do banco de dados (view), resultante do código abaixo, que cria uma lista com nome de município, área do município, sigla do estado e área do estado. Nesse caso, essa lista é atualizada automaticamente sempre que for atualizada a relação estados e(ou) municípios.

```
Create view area_municipios_estados_view as
select estados.sigla, municipios.nome,
municipios.area area_municipio, estados.area area_estado
from estados,municipios
where estados.ibge=municipios.ibge
```
59 O código Java abaixo faz corretamente um mapeamento da classe Municipio com a tabela municipios, utilizando biblioteca de persistência, sem mapear o atributo area.

```
import java.io.Serializable;
import javax.persistence.Entity;
import javax.persistence.Id;
import javax.persistence.JoinColumn;
import javax.persistence.ManyToOne;
import javax.persistence.Table;
@Entity
@Table (name="municipios ")
public class Municipio implements Serializable {
 @Id
 private Long ibge;
 private String nome;
   public Long getIbge() {
        return ibge;
    }
   public void setIbge (Long ibge) {
        this.ibge = ibge;
    }
   public String getNome() {
        return nome;
     }
     public void setNome(String nome) {
        this.nome = nome;
     }
      @JoinColumn(name="uf")
      @ManyToOne
      private Estado estado;
     public Estado getEstado() {
        return estado;
```
}

}

60 A expressão SQL abaixo terá como resultado nome do município, área do município e sigla do estado que tem o menor município em tamanho (menor área).

```
select foo1.area, foo1.sigla, foo2.nome
from estados as foo1,
(
select uf, nome, area
from municipios as foo1
where area = 
        (select min(area)
       from municipios as foo2
       where area>0)
) as foo2
where foo2.uf=foo1.ibge
```
Considerando o modelo relacional de dados, julgue os itens subsecutivos.

- 61 A primeira forma normal estabelece que os atributos da relação contêm apenas valores atômicos.
- 62 A dependência funcional é uma associação que se estabelece entre dois ou mais atributos de uma relação e define-se do seguinte modo: se  $A \in B$  são atributos ou conjuntos de atributos, da relação R, diz-se que B é funcionalmente dependente de A se cada um dos valores de A em R tem associado a si um e um só valor de B em R.

Acerca de desempenho e otimização de consultas SQL no SQL Server 2008, julgue os itens de 63 a 69.

- 63 É recomendável o uso de índices do tipo *clustered* em colunas que sofram alterações frequentes, visando diminuir o "nível de folheamento" da página de índices.
- 64 O Database Engine Tuning Advisor (DTA), ferramenta utilizada para capturar o rastreio dos eventos que ocorrem em uma carga de trabalho típica para o aplicativo, mostra como o SQL Server resolve consultas internamente e fornece uma interface gráfica para otimização de consultas.
- 65 Os índices do tipo clustered determinam a ordem física dos dados em uma tabela e mostram-se particularmente eficientes em colunas pesquisadas frequentemente por uma faixa de valores ou quando o valor do registro é único na tabela.
- 66 O ideal é que cada tabela possua pelo menos dois índices do tipo clustered — um para a chave primária e outro para a chave estrangeira principal —, a fim de permitir maior velocidade no acesso aos joins.
- 67 Suponha que um índice do tipo unique tenha sido configurado em uma coluna. Nesse caso, não será possível configurar outra coluna, nessa mesma tabela, com índice do mesmo tipo, visto que cada tabela permite apenas um índice do tipo unique.
- 68 A configuração dinâmica de valores no fill factor, para determinado índice entre 0% e 100%, permite ajustar o armazenamento e o desempenho de dados de índice. Desse modo, o mecanismo de banco de dados executa estatísticas sobre a tabela para manter a porcentagem de espaço livre especificada no fill factor, em cada página, a cada inserção de dados na tabela.
- 69 O particionamento de tabelas e índices no SQL Server (table partitioning) divide uma tabela em várias unidades que podem ser difundidas por mais de um grupo de arquivos em um banco de dados. Esse procedimento, porém, não influencia o desempenho de consultas, nessa tabela, independentemente do tipo de consulta executada ou da configuração de hardware associada às unidades.

Acerca de sistemas de suporte a decisão e data warehousing, julgue os itens a seguir.

- 70 Em um data warehouse, cada linha em uma tabela fato corresponde a uma medida, representada por um valor aditivo, em que necessariamente essas medidas não compartilham a mesma granularidade.
- 71 Em um modelo do tipo estrela (star schema), devido à ligação entre as tabelas dimensionais e suas respectivas fontes de dados, as dimensões são dependentes de códigos operacionais de produção. Desse modo, nessas tabelas, convenciona-se usar como chave primária as mesmas utilizadas no ambiente de produção — origem dos dados.
- 72 O data mining é um processo automático de descoberta de padrões, de conhecimento em bases de dados, que utiliza, entre outros, árvores de decisão e métodos bayesianos como técnicas para classificação de dados.

Acerca de *portlets*, acessibilidade na Web e *e-mag*, julgue os itens subsequentes.

- 73 Portlets é um subprojeto do Java Server Faces (JSF) que permite integração com o Apache Myfaces e que tem como característica nativa a criação de templates com componentes reutilizáveis utilizando o XHTML como tecnologia de view do JSF.
- 74 As recomendações da e-mag incluem a identificação do idioma na tag <HTML>; a criação de sequência lógica de tabulação por meio da palavra-chave "tabindex" para elementos, como <br/> <br/>button> e <select>; a informação sobre imagem, quando não decorativa, por meio do atributo "alt", na tag  $\langle img \rangle$ ; e o resumo das tabelas de dados utilizando o atributo "summary".

Com relação a interoperabilidade de sistemas, SOA e web services, arquitetura e-ping e padrões XML, julgue os itens seguintes.

- 75 Os web services são recomendados como solução de interoperabilidade da e-PING, em que, para serviços web de pequeno porte, o desenvolvimento pode ser embasado em REST, que utiliza o protocolo HTTP.
- 76 A XSD XML schema definition permite definir elementos e atributos que podem aparecer em um documento XML, tal como um DTD (document type definition).
- 77 Considere que haja a necessidade de publicar os dados de trâmites de processos que se encontram armazenados em XML, no sítio do TRT, em formato HTML, e também em formato TXT, no servidor de arquivos. Para essa finalidade, uma solução adequada é utilizar o XSLT, pois essa é a opção recomendada pelo W3C para que documentos XML sejam transformados em documentos de texto ou documentos HTML, como nas condições requeridas.
- 78 Na figura abaixo, em que é esboçado o esquema de um web service e suas relações (setas), foi feita a associação número e descrição da relação, da seguinte forma: 1 – "É acessado usando"; 2 – "Permite a descoberta de"; 3 – "Liga-se a"; 4 – "Permite comunicação com" e 5 – "Descreve". De acordo com as funcionalidades dessas partes, a associação entre número e descrição apresentada tem o significado correto em todas as cinco associações.

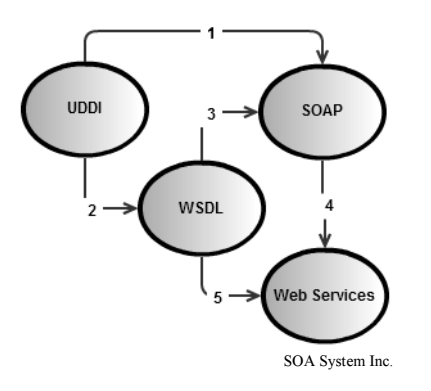

Acerca dos sistemas operacionais Windows, Unix, CentOS e Ubuntu, julgue os próximos itens.

- 79 O Windows Server 2008 R2 é um sistema operacional voltado para cloud computing (computação em nuvem) que atua como ambiente de desenvolvimento, hospedagem de serviços sob demanda e com armazenamento para hospedar, escalar e gerenciar aplicações web na Internet.
- 80 O sistema operacional Ubuntu 6.06 LTS suporta as arquiteturas Intel x86, AMD64 e PowerPC.
- 81 O sistema operacional CentOS 4.4 é uma distribuição Unix gratuita embasada em Red Hat e voltada para desktops e notebooks.

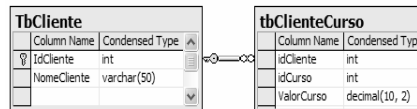

sed Tyne  $\overline{P}$ 

**TbCurso** Column Name | Condensed Type idCurso DescricaoCurso varchar(50)

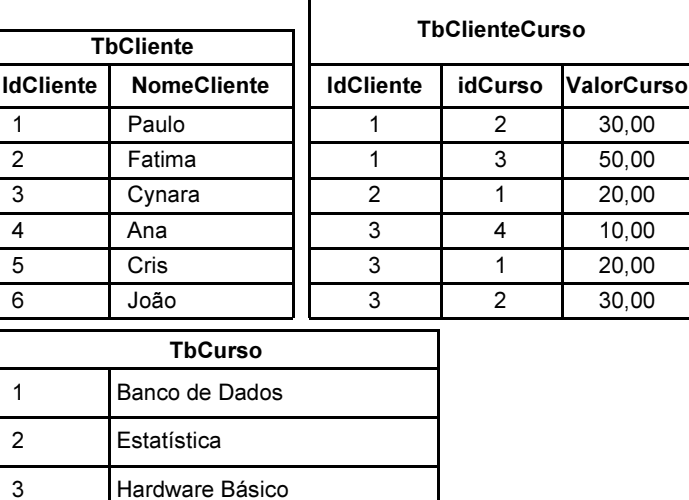

Considerando as tabelas acima e seus relacionamentos, julgue os itens seguintes.

82 Considerando o SQL Server 2008, a execução do código SQL abaixo terá como resposta o resultado mostrado na tabela que relaciona cliente e valor do curso.

SELECT a.nomecliente Cliente, SUM(c.valorcurso) Valor FROM tbcliente a LEFT JOIN tbClienteCurso c

ON a.idcliente = c.idcliente RIGHT JOIN tbcurso b  $ON b.$ idcurso = c.idcurso GROUP BY a.nomecliente WITH CUBE ORDER BY 2

4 Operação de Microcomputador

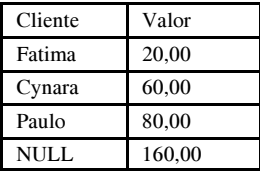

83 Na versão do SQL Server 2008, a execução do código SQL abaixo produzirá o resultado mostrado na tabela seguinte.

```
SELECT a.nomecliente Cliente, b.Descricaocurso
FROM tbcliente a
LEFT OUTER JOIN tbClienteCurso c 
ON a.idcliente = c.idcliente
LEFT OUTER JOIN tbcurso b
ON b.idcurso = c.idcurso
```
WHERE a.nomecliente like '%a%' ORDER BY 1

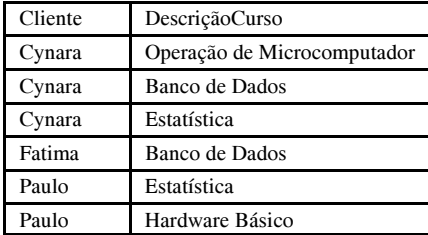

Acerca de VPN (virtual private network) e VOIP, julgue os itens subsecutivos.

- 84 Considere que o administrador de rede tenha instalado uma VPN entre o notebook de um usuário e a rede da matriz da empresa, utilizando infraestrutura de rede distribuída pública — Internet. Nesse cenário, é correto afirmar que essa VPN oferece ao usuário confidencialidade, controle de acesso e segurança, porém não é possível afirmar que ofereça integridade e autenticidade, pois, para isso, seria necessário utilizar funções adicionais de hash e assinaturas digitais, que não são funções fornecidas pela VPN.
- 85 Na comunicação entre dois indivíduos por meio de VOIP, utilizando TCP/IP e a Internet como meio de transmissão em um sistema que adota o padrão H.323 do ITU-T, a voz digitalizada no início da transmissão é transmitida por meio de pacotes em tempo real com Qualidade de Serviço (QoS), pois não utiliza o UDP. Ao chegarem a seu destino, os dados são convertidos novamente em sinais analógicos.

Acerca de protocolos de roteamento RIP (routing information protocol) v.1 e v.2, OSPF, julgue o item a seguir.

86 O OSPF (open shortest path first) é embasado em configuração de tabelas de roteamento que contenham as redes e suas distâncias (hops), priorizando sempre o menor caminho entre as redes, independentemente do serviço e do desempenho dos caminhos armazenados.

Considere que um servidor com controladora específica suporte RAID 0, 1 e 5 simultâneos, e que estejam disponíveis nesse servidor 6 discos (D1, D2, D3, D4, D5 e D6), cada um com 1TB de capacidade. Considere, ainda, que os discos D1 e D2 foram organizados em RAID, sendo instalados neles o sistema operacional e que os demais discos (D3, D4, D5 e D6) foram organizados em RAID 5 com dados dos usuários.

Nesse cenário, foi requerido ao administrador de rede que atendesse os seguintes requisitos:

Requisito A – acesso ao sistema operacional privilegiando velocidade em detrimento de tolerância a falhas.

Requisito B – dados dos usuários necessitam de mecanismos de tolerância a falhas.

Com base nessa situação, julgue os itens a seguir.

- 87 A disposição dos discos D1 e D2 em RAID 1 atende plenamente ao requisito A, sendo possível armazenar até 1 TB de dados no disco D1.
- 88 A disposição dos discos D3, D4, D5 e D6 em RAID 5 atende plenamente ao requisito B, sendo possível armazenar até 3 TB de dados nesse RAID, haja vista que um desses discos será usado exclusivamente para armazenar informações de paridade dos demais discos para recuperação, em caso de falhas.

Acerca do modelo COBIT 4.1, julgue os itens a seguir.

- 89 O processo Prover Governança de TI poderá ser alcançado por meio do estabecimento de uma estrutura de governança de TI integrada à governança corporativa e pela auditoria independente do status da governança de TI.
- 90 No modelo COBIT, o conceito de eficiência está relacionado à informação relevante e pertinente para o processo de negócio, bem como ao fato de a informação ser entregue em tempo, de maneira correta, consistente e utilizável.
- 91 No COBIT, um dos processos do domínio Monitorar e Avaliar é Educar e Treinar os Usuários.

Julgue os itens que se seguem, a respeito dos conceitos, processos e funções da ITIL V3.

- 92 Os processos responsáveis pela entrega dos serviços de TI (service delivery) pertencem ao nível tático, enquanto os responsáveis pelo suporte dos serviços de TI (service support) são do nível operacional.
- 93 A ITIL é uma metodologia utilizada para implementar processos de Gerenciamento de Serviços de TI.
- 94 O objetivo do processo de Gerenciamento de Nível de Serviço consiste em melhorar a qualidade percebida pelos usuários e clientes dos serviços de TI e reduzir a indisponibilidade dos servicos de TI.
- 95 O alinhamento estratégico com o negócio pode ser medido pelo grau de alinhamento do serviço de TI com as atuais e futuras necessidades do negócio.
- 96 O Gerenciamento de Mudança é o processo responsável pela implementação das mudanças no ambiente de infraestrutura de TI, ou seja, pela colocação, no ambiente de produção, de um conjunto de itens de configuração novos ou que foram alterados.

Acerca de PMBOK, 4.ª edição, julgue os itens subsequentes.

- 97 O termo de abertura de um projeto deve ser assinado apenas pelo gerente de projeto.
- 98 O Índice de Desempenho de Custos é igual à razão entre Valor Agregado e o Custo Real.

Com relação ao modelo CMMI, julgue os itens seguintes.

- 99 No nível de maturidade 4 do CMMI, um processo composto por atividades de gerenciamento e engenharia é documentado, padronizado e integrado em um processo padrão da organização. Todos os projetos utilizam uma versão aprovada e adaptada do processo organizacional para desenvolvimento e manutenção de produtos e serviços tecnológicos.
- 100 O CMMI abrange 25 áreas de processo divididas em quatro categorias: gerenciamento de projetos, gerenciamento de processos, engenharia e suporte.

Com relação às normas NBR ISO/IEC 27001 e 27002, referentes à gestão de segurança da informação, julgue os itens que se seguem.

- 101 Incidente de segurança da informação é uma ocorrência identificada de um sistema, serviço ou rede que indica uma possível violação da política de segurança da informação ou falha de controles, ou uma situação previamente desconhecida, que possa ser relevante para a segurança da informação.
- 102 Um dos controles da política de segurança da informação estabelece que ela deve ser analisada criticamente a intervalos planejados ou quando mudanças significativas ocorrerem, para assegurar a sua contínua pertinência, adequação e eficácia.
- 103 O objetivo de controle Controles de Entrada Física estabelece que perímetros de segurança (barreiras, como paredes, portões de entrada controlados por cartão ou balcões de recepção com recepcionistas) devem ser utilizados para proteger as áreas que contenham informações e recursos de processamento da informação.
- 104 O objetivo de controle Análise Crítica dos Direitos de Acesso de Usuário estabelece que deve existir um procedimento formal de registro e cancelamento de usuário para garantir e revogar acessos em todos os sistemas de informação e serviços.
- 105 O objetivo de controle Uso Aceitável dos Ativos estabelece que devem ser identificadas, documentadas e implementadas regras para que seja permitido o uso de informações e de ativos associados aos recursos de processamento da informação.

Com referência às normas NBR ISO/IEC 15999 e 27005 e a respeito de gestão de riscos, julgue os itens a seguir.

- 106 Os processos que fazem parte da análise/avaliação de riscos são identificação de riscos, estimativa de riscos e avaliação de riscos.
- 107 No que concerne à gestão da continuidade de negócios, a norma brasileira NBR 15999 estabelece o que deve ser atendido. Nesse aspecto, todos os estágios da gestão da continuidade são: Compreender o Negócio; Estratégia de Continuidade; Plano de Continuidade; Construir e Disseminar a Cultura; e Exercitar, Manter e Auditar.

A respeito de ataques a redes de computadores, prevenção e tratamento de incidentes, julgue os itens subsecutivos.

- 108 Responsabilidades e procedimentos de gestão devem ser estabelecidos para assegurar respostas rápidas, efetivas e ordenadas a incidente de segurança da informação.
- 109 A fim de proteger a integridade do hardware e da informação, devem ser implantados, em locais apropriados, controles de detecção, prevenção e recuperação para proteger contra códigos maliciosos, assim como procedimentos para a devida conscientização dos usuários.
- 110 Nos casos em que uma ação de acompanhamento contra uma pessoa ou organização, após um incidente de segurança da informação, envolver uma ação legal (civil ou criminal), evidências devem ser coletadas, armazenadas e apresentadas em conformidade com as normas de armazenamento de evidências da jurisdição ou jurisdições pertinentes.

A respeito da organização e direção do Tribunal Regional do Trabalho (TRT) da 21.ª Região, bem como do funcionamento do Tribunal Pleno, julgue os itens a seguir.

- 111 Considere que um desembargador tenha tomado posse como vice-presidente do TRT/21.ª Região em 5 de agosto, mas tenha vindo a falecer no dia 10 seguinte. Nesse caso, deverá ser realizada nova eleição para preenchimento da vaga, cabendo ao eleito cumprir o tempo restante do mandato do antecessor.
- 112 Na formação do quorum mínimo do Tribunal Pleno, não se inclui o presidente.
- 113 Caso dois dos desembargadores presentes em sessão de julgamento do Tribunal Pleno forem primos, o primeiro a votar excluirá a participação do outro no julgamento.

Acerca da convocação de juízes e da ordem do serviço no TRT/21.ª Região, julgue os itens que se seguem.

- 114 Caso se dê entrada em recurso de especial por fax, será considerada como data de seu protocolo a data da recepção do fax pelo TRT/21.ª Região, devendo o original do recurso ser apresentado ao tribunal nos cinco dias seguintes.
- 115 Em processo que discuta matéria de cunho administrativo, o presidente do TRT/21.ª Região será o relator nato.
- 116 Em uma sessão de julgamento, caso o relator do processo seja vencido, findo o julgamento, o presidente deverá proclamar a decisão e redigir o acórdão.
- 117 Caso esteja com acúmulo de processos conclusos fora do prazo para prolação de sentença, o juiz titular de vara do trabalho não deve ser convocado em hipótese de afastamento de desembargador por mais de trinta dias.

Com relação aos processos no TRT/21.ª Região, bem como ao pessoal administrativo e à revista do tribunal, julgue os itens subsequentes.

- 118 O julgamento do mandado de segurança impetrado contra ato praticado por juiz titular de vara do trabalho é de competência do Tribunal Pleno.
- 119 Cabe ao vice-presidente do TRT/21.ª Região selecionar matéria destinada à publicação na revista do tribunal, a qual pode incluir manifestação literária, editada pela escola judicial.
- 120 Servidor ocupante de cargo em comissão submete-se ao regime da dedicação integral ao serviço e pode ser convocado sempre que houver interesse da administração, desde que não ultrapasse o limite de quarenta horas semanais.